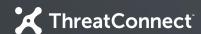

### Developer Partner Program

Introduction to the ThreatConnect Platform

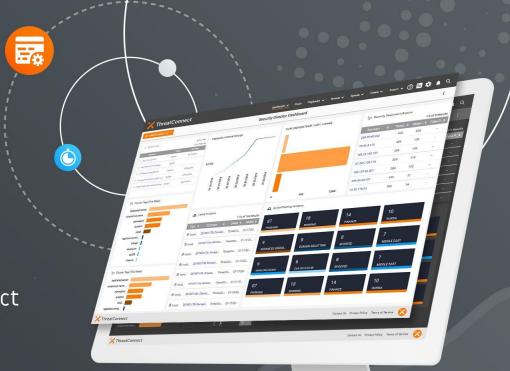

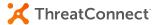

### Company

Since 2011, we've led the threat intelligence revolution, building the industry's most comprehensive and extensible security operations and analytics platform along with our large trusted cybersecurity community.

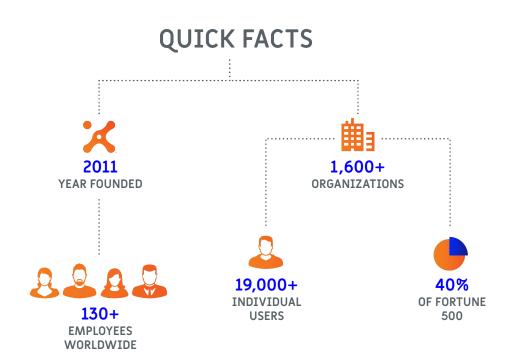

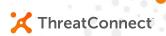

### What is ThreatConnect?

Intelligence-driven Security Operations Platform We answer these questions for customers:

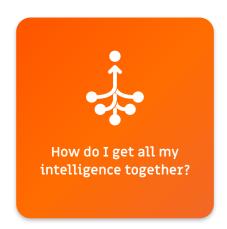

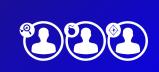

How do my teams collaborate on this information?

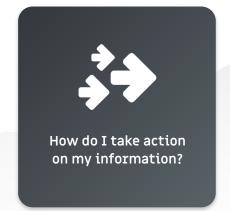

### Converged Intelligence

- Multiple intel sources:
  - Industry, OSINT, and premium feeds
- Normalization into our data model:
  - All sources become uniform in nature
- In-platform analytics:
  - Simple, numeric scoring for an Indicator
- Collective Analytics Layer:
  - Anonymized data across multiple instances to improve value of intelligence
- Artifact storage:
  - Store artifacts as part of a Workflow Case

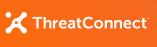

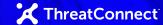

### **Team Collaboration**

- Create custom dashboards by role:
  - Visualize data based on role relevance
  - Interact and explore with data in tiles
- Group data together:
  - Create Events, Incidents, Threats, and others to relate all relevant Indicators
- Manage processes using Workflow:
  - Define Templates to manage a process and instantiate these into Cases
- Enhance data collaboration:
  - Support for TLP, custom tags, communities and comments on Indicators and Groups

ThreatConnect.com Copyright © 2019 ThreatConnect, Inc.

( 5

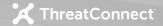

### **Take Action**

- Use Playbooks to automate and orchestrate common functions:
  - Drag and drop assembly with no code required
- Use our ThreatAssess score:
  - Base automatic decisions on our scoring
- Define complex operations easily:
  - Support for incoming/outgoing HTTP as well as JSON parsing
- Instantiate Playbooks in many ways:
  - Inbound HTTP calls, timers, emails, user actions, data changes, custom App Services, or as part of Workflow Cases

# Let's Explore the Platform

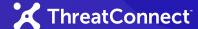

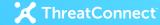

#### **Platform Installations**

- Public Cloud
  - Multi-tenant mix of free and paid users
  - No Playbooks, cannot change system settings
- Private Instances (majority)
  - Fully private instance maintained by ThreatConnect in cloud infrastructure
  - Fully private instance maintained by the customer on customer infrastructure

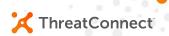

### Integrating with ThreatConnect

Partner Resources Available

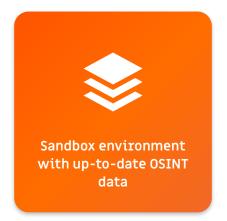

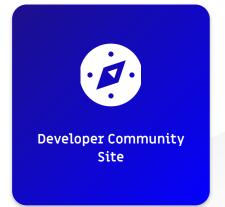

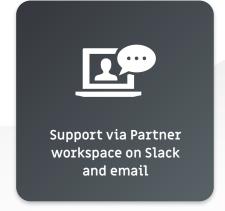

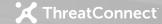

## Platform Integration Points

- REST API
  - Comprehensive API to interact with our data model
- Playbooks and Components
  - For simple to mildly complex operations, design a Playbook as a Template
  - Create reusable Components (Playbooks as a function) to use in Playbooks
- In-Platform Apps
  - Create Python-based Apps to run within the Platform
- Workflow Templates
  - Create process templates combined with Playbook
    Templates to guide customers

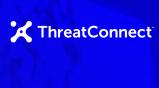

### **Integration Milestones**

- **Integration Training** 
  - We'll discuss the specifics of the integration type chosen.
- Solution Design
  - You will complete our design document template and we'll review.
- Solution Development
  - Once design is approved, you build the integration according to our guidance.
- Integration Vetting
  - We'll review your deliverable and documentation.
- Integration Release
  - We'll approve your integration for release.

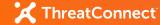

### **Next Steps**

- Request access to our Sandbox environment.
  - Use this to get familiar with our platform in a hands-on fashion.
- Plan an integration type.
  - You propose an integration type that you'd like to pursue based on our discussions.
- Schedule Integration Training.
  - We'll discuss the details of the specific integration type and getting started.
- Collaborate together on an integration design.
  - We supply a Solution Design Document template to complete.

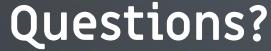

Send your follow-up questions to techpartnersupport@threatconnect.com

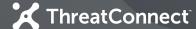

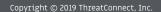

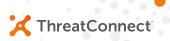

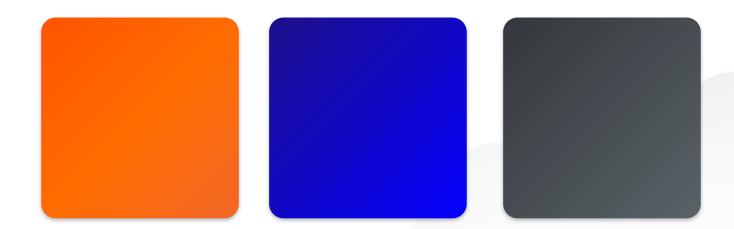

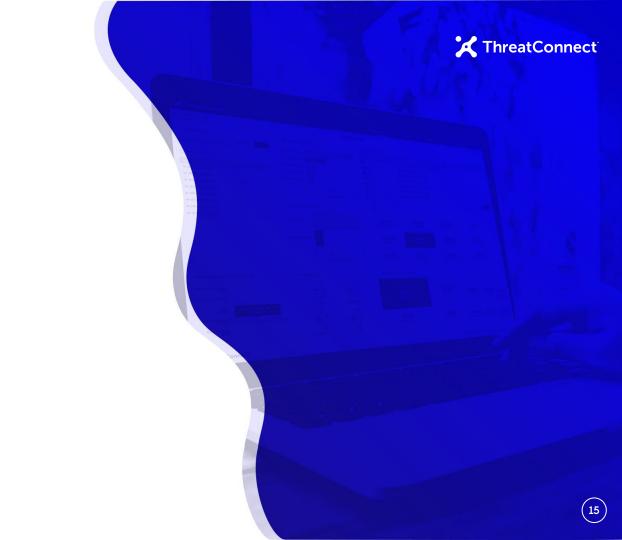

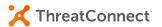

ThreatConnect.com Copyright © 2019 ThreatConnect, Inc.

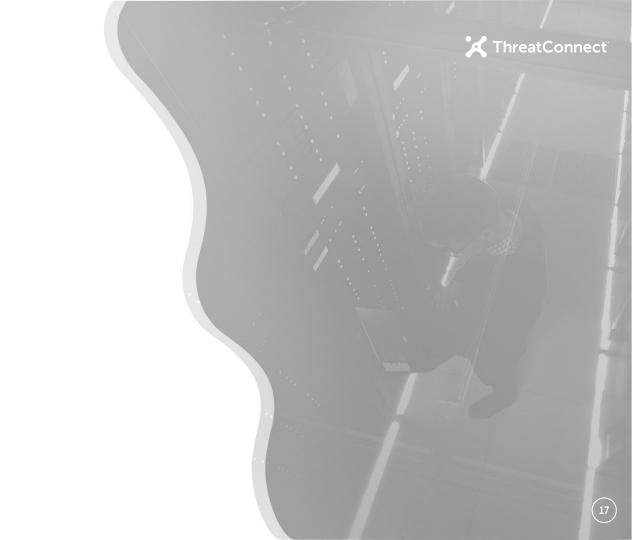

ThreatConnect.com Copyright © 2019 ThreatConnect, Inc.

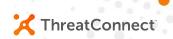

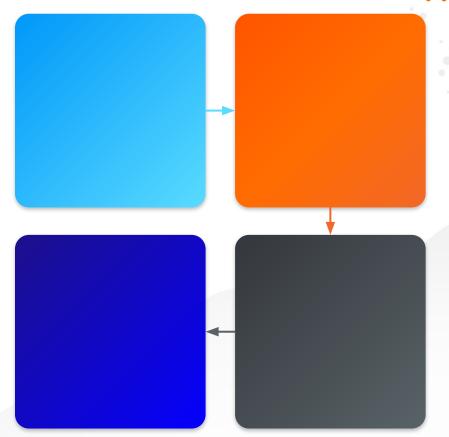

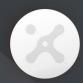

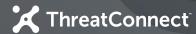

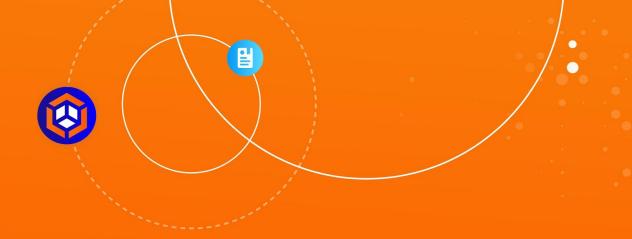

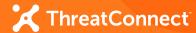

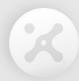

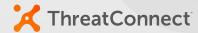

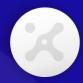

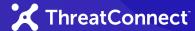

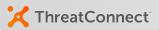

TM

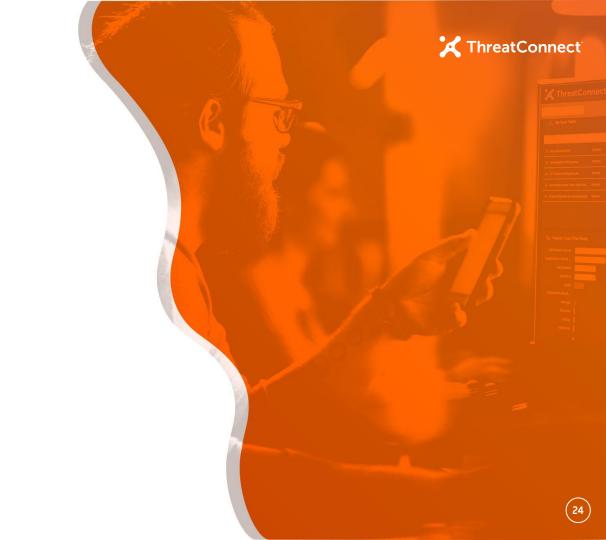

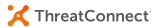

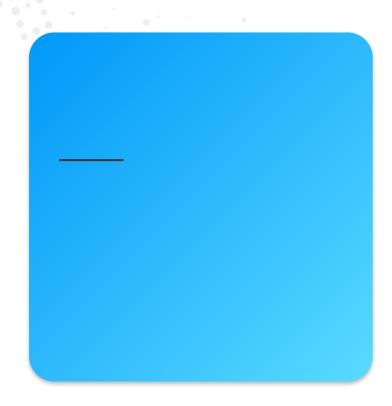

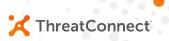

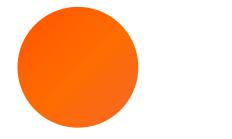

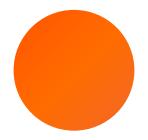

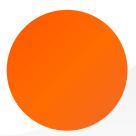

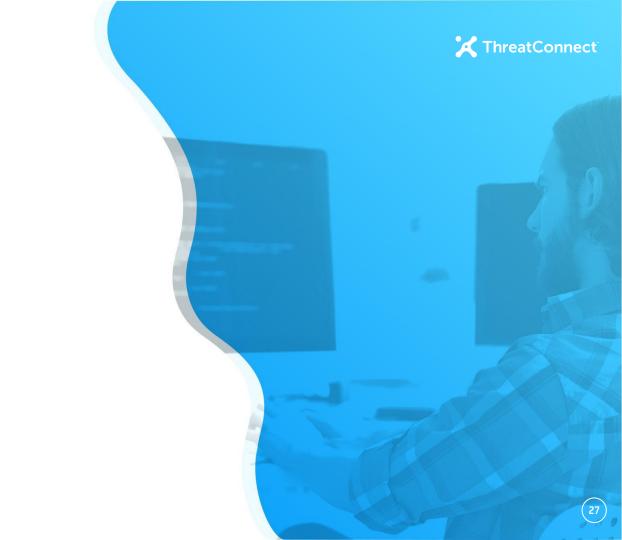

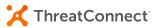

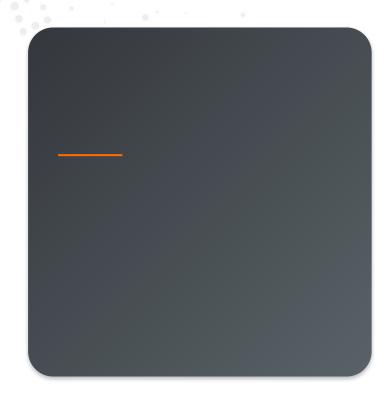

ThreatConnect.com Copyright © 2019 ThreatConnect, Inc.

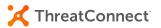

ThreatConnect.com Copyright © 2019 ThreatConnect, Inc.

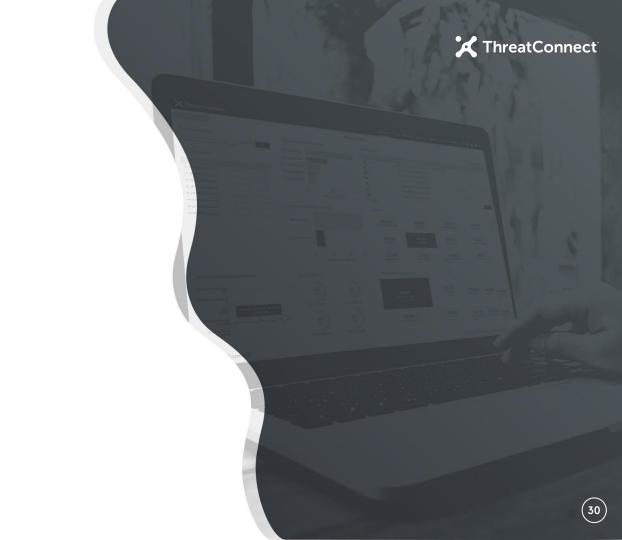

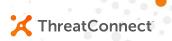

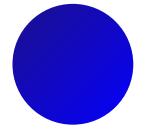

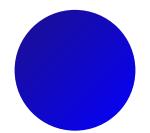

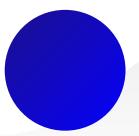

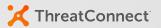

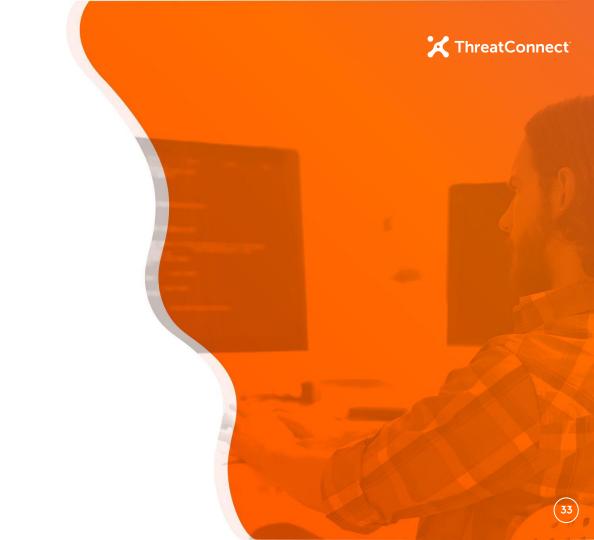